# Package: infinityFlow (via r-universe)

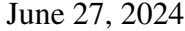

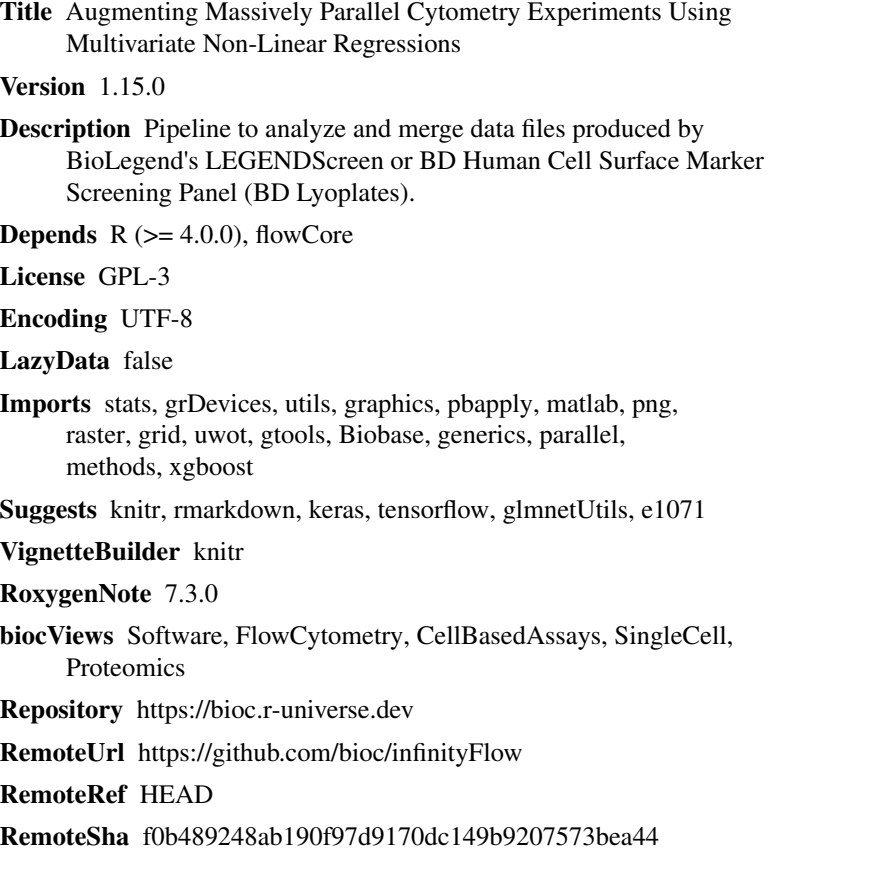

## **Contents**

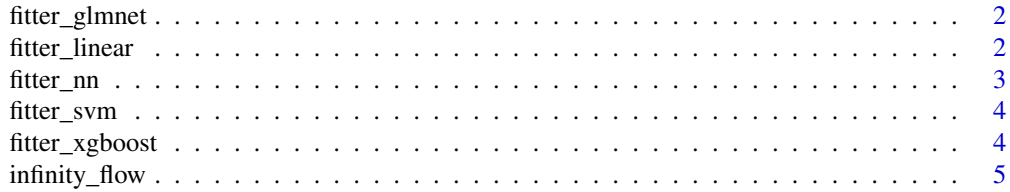

## <span id="page-1-0"></span>2 fitter\_linear

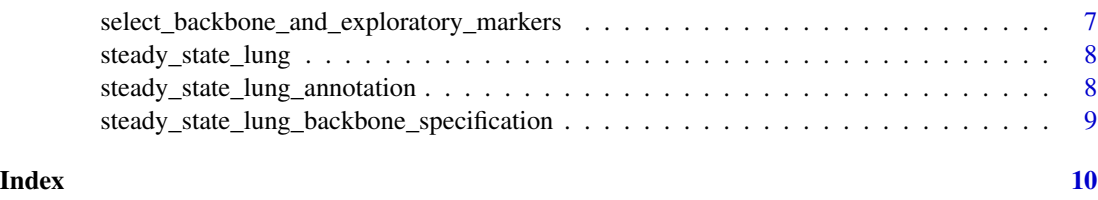

fitter\_glmnet *Wrapper to glmnet. Defined separetely to avoid passing too many objects in parLapplyLB*

## Description

Wrapper to glmnet. Defined separetely to avoid passing too many objects in parLapplyLB

## Usage

 $fitter_glmnet(x = NULL, *params* = NULL)$ 

## Arguments

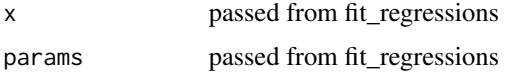

## Value

A list with two elements: predictions and a fitted model

## Examples

fitter\_glmnet()

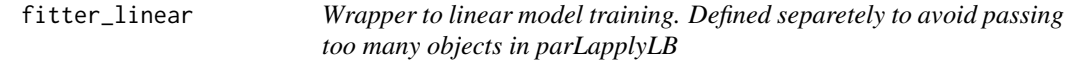

## Description

Wrapper to linear model training. Defined separetely to avoid passing too many objects in parLapplyLB

#### Usage

fitter\_linear(x = NULL, params = NULL)

#### <span id="page-2-0"></span>fitter\_nn 3

## Arguments

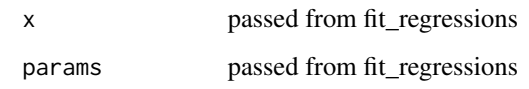

## Value

A list with two elements: predictions and a fitted model

## Examples

fitter\_linear()

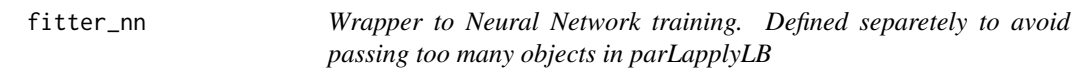

## Description

Wrapper to Neural Network training. Defined separetely to avoid passing too many objects in parLapplyLB

## Usage

fitter\_nn(x, params)

## Arguments

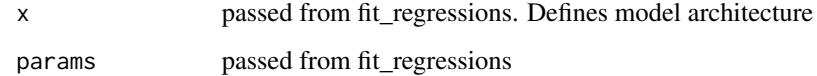

#### Value

A list with two elements: predictions and a fitted model

## Examples

fitter\_xgboost()

<span id="page-3-0"></span>

### Description

Wrapper to SVM training. Defined separetely to avoid passing too many objects in parLapplyLB

### Usage

 $fitter\_sym(x = NULL, *params = NULL*)$ 

#### Arguments

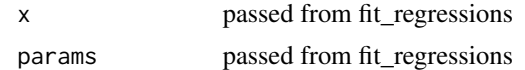

### Value

A list with two elements: predictions and a fitted model

## Examples

fitter\_svm()

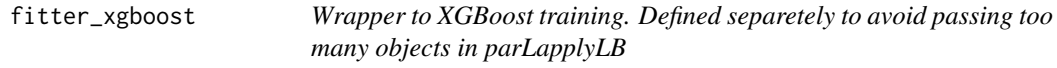

## Description

Wrapper to XGBoost training. Defined separetely to avoid passing too many objects in parLapplyLB

#### Usage

 $fitter_xgboost(x = NULL, *params* = NULL)$ 

## Arguments

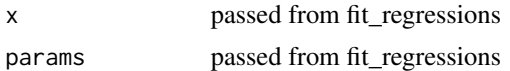

#### Value

A list with two elements: predictions and a fitted model

### <span id="page-4-0"></span>infinity\_flow 5

#### Examples

fitter\_xgboost()

## infinity\_flow *Wrapper to the Infinity Flow pipeline*

#### Description

Wrapper to the Infinity Flow pipeline

#### Usage

```
infinity_flow(
 path_to_fcs,
 path_to_output,
 path_to_intermediary_results = tempdir(),
  backbone_selection_file = NULL,
  annotation = NULL,
  isotype = NULL,
  input_events_downsampling = Inf,
  prediction_events_downsampling = 1000,
  cores = 1L,your_random_seed = 123,
  verbose = TRUE,
  extra_args_read_FCS = list(emptyValue = FALSE, truncate_max_range = FALSE,
    ignore.text.offset = TRUE),
  regression_functions = list(XGBoost = fitter_xgboost),
  extra_args_regression_params = list(list(nrounds = 500, eta = 0.05)),
 extra_args_UMAP = list(n_neighbors = 15L, min_dist = 0.2, metric = "euclidean", verbose
    = verbose, n_epochs = 1000L, n_threads = cores, n_sgd_threads = cores),
 extra_args_export = list(FCS_export = c("split", "concatenated", "none")[1], CSV_export
    = FALSE),
 extra_args_correct_background = list(FCS_export = c("split", "concatenated",
    "none")[1], CSV_export = FALSE),
 extra_args_plotting = list(chop_quantiles = 0.005),neural_networks_seed = NULL
)
```
#### Arguments

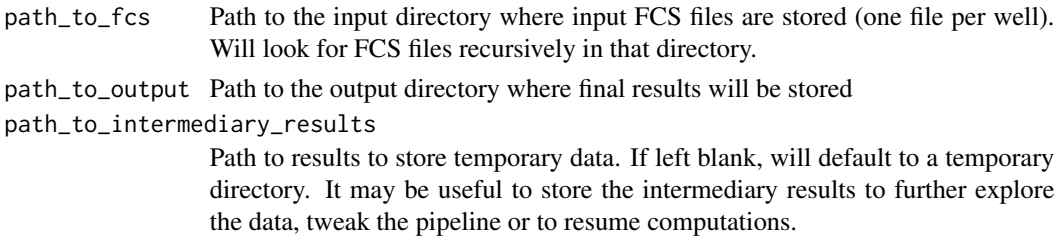

#### <span id="page-5-0"></span>backbone\_selection\_file

If that argument is missing and R is run interactively, the user will be prompted to state whether each channel in the FCS file should be considered backbone measurement, exploratory measurement or ignored. Otherwise, the user should run [select\\_backbone\\_and\\_exploratory\\_markers](#page-6-1) in an interactive R session, save its output using *write.csv(row.names=FALSE)* and set this *backbone\_selection\_file* parameter to the path of the saved output.

- annotation Named character vector. Elements should be the targets of the exploratory antibodies, names should be the name of the FCS file where that exploratory antibody was measured.
- isotype Named character vector. Elements should be the isotype used in each of the well and that (e.g. IgG2). The corresponding isotype should be present in *annotation* (e.g. Isotype\_IgG2, with this capitalization exactly). Autofluorescence measurements should be listed here as "Blank"

input\_events\_downsampling

How many event should be kept per input FCS file. Default to no downsampling. In any case, half of the events will be used to train regression models and half to test the performance. Predictions will be made only on events from the test set, and downsampled according to prediction\_events\_downsampling.

prediction\_events\_downsampling

How many event should be kept per input FCS file to output prediction for. Default to 1000.

cores Number of cores to use for parallel computing. Defaults to 1 (no parallel computing)

#### your\_random\_seed

Deprecated: was used to set a seed for computationally reproducible results but is not allowed by Bioconductor. Please set a random seed yourself using set.seed(somenumber) if you desire computionally-reproducible results.

verbose Whether to print information about progress

#### extra\_args\_read\_FCS

list of named arguments to pass to flowCore:read.FCS. Defaults to list(emptyValue=FALSE,truncate\_max which in our experience avoided issues with data loading.

#### regression\_functions

named list of fitter\_\* functions (see ls("package:infinityFlow") for the complete list). The names should be desired names for the different models. Each object of the list will correspond to a machine learning model to train. Defaults to  $list(XGBoost = fitter_xgboost).$ 

#### extra\_args\_regression\_params

list of lists the same length as the regression\_functions argument. Each element should be a named list, that will be passed as named arguments to the corresponding fitter\_ function. Defaults to list(list(nrounds = 500, eta =  $0.05$ )).

#### extra\_args\_UMAP

list of named arguments to pass to uwot:umap. Defaults to list(n\_neighbors=15L,min\_dist=0.2,metric="eu extra\_args\_export

Whether raw imputed data should be exported. Possible values are list(FCS\_export

= "split") to export one FCS file per input well, list(FCS\_export = "concate-

nated") to export a single concatenated FCS file containing all the dataset, list(FCS\_export

= "csv") for a single CSV file containing all the dataset. You can export multiple modalities by using for instance extra\_args\_export = list(FCS\_export = c("split", "concatenated", "csv"))

## <span id="page-6-0"></span>extra\_args\_correct\_background

Whether background-corrected imputed data should be exported. Possible values are list(FCS\_export = "split") to export one FCS file per input well, list(FCS\_export = "concatenated") to export a single concatenated FCS file containing all the dataset, list(FCS\_export = "csv") for a single CSV file containing all the dataset. You can export multiple modalities by using for instance extra\_args\_export =  $list(FCS\_export = c("split", "concatenated", "csv"))$ 

#### extra\_args\_plotting

list of named arguments to pass to plot results. Defaults to list(chop quantiles=0.005) which removes the top 0.05% and bottom 0.05% of the scale for each marker when mapping color palettes to intensities.

#### neural\_networks\_seed

Seed for computationally reproducible results when using neural networks (in additional to the other sources of stochasticity - sampling - that are made reproducible by the your\_random\_seed argument.

#### Value

Raw and background-corrected imputed expression data for every Infinity antibody

```
select_backbone_and_exploratory_markers
```
*For each parameter in the FCS files, interactively prompts whether it is part of the Backbone, the Infinity (exploratory) markers or should be ignored.*

#### **Description**

This function will load the first of the input FCS files and extract the measured parameters as well as their labels. For each of these, it will ask the user whether it is part of the backbone measurements (which will be used as a predictor variable in regressions models), Infinity (exploratory) measurements (usually PE-conjugated or APC-conjugated, used as dependent/target variable in regressions) or discarded (e.g. for parameter such as Time, Sample IDs, Event number IDs, ...).

#### Usage

select\_backbone\_and\_exploratory\_markers(files)

#### Arguments

files character vector of paths to FCS files

#### Value

A data.frame

#### Examples

```
data(steady_state_lung)
dir <- tempdir()
fcs_tmp <- file.path(dir, "tmp.fcs")
library(flowCore)
write.FCS(steady_state_lung[[1]], file <- fcs_tmp)
if(interactive()){
    select_backbone_and_exploratory_markers(fcs_tmp)
}
```
steady\_state\_lung *Subset of a massively parallel cytometry experiment of mouse lung single cells*

#### Description

Subset of a massively parallel cytometry experiment of mouse lung single cells

### Usage

data(steady\_state\_lung)

#### Format

a flowSet containing 10 flowFrames (thus corresponding to 10 FCS files)

#### Source

<https://flowrepository.org/id/FR-FCM-Z2LP>

```
steady_state_lung_annotation
```
*Target and isotypes annotation for the data object infinityFlow::steady\_state\_lnug*

#### Description

Target and isotypes annotation for the data object infinityFlow::steady\_state\_lnug

#### Usage

data(steady\_state\_lung\_annotation)

#### Format

a data.frame specifying the Infinity antibody targets and isotypes for each flowFrame of the steady\_state\_lung flowSet

<span id="page-7-0"></span>

<span id="page-8-0"></span>steady\_state\_lung\_backbone\_specification *Backbone and Infinity antibodies specification for the data object infinityFlow::steady\_state\_lnug*

## Description

Backbone and Infinity antibodies specification for the data object infinityFlow::steady\_state\_lnug

## Usage

data(steady\_state\_lung\_backbone\_specification)

## Format

a data.frame specifying the Infinity antibody targets and isotypes for each flowFrame of the steady\_state\_lung flowSet

# <span id="page-9-0"></span>Index

```
∗ datasets
    steady_state_lung, 8
    steady_state_lung_annotation, 8
    steady_state_lung_backbone_specification,
        9
fitter_glmnet, 2
fitter_linear, 2
fitter_nn, 3
fitter_svm, 4
fitter_xgboost, 4
infinity_flow, 5
select_backbone_and_exploratory_markers,
        6, 7
steady_state_lung, 8
steady_state_lung_annotation, 8
steady_state_lung_backbone_specification,
        9
```